## **CITY OF MERCER ISLAND**

**COMMUNITY PLANNING & DEVELOPMENT**

9611 SE 36TH STREET | MERCER ISLAND, WA 98040

PHONE: 206.275.7605 [| www.mercergov.org](http://www.mercergov.org/)

## **REVISION/DEFERRED SUBMITTAL FORM**

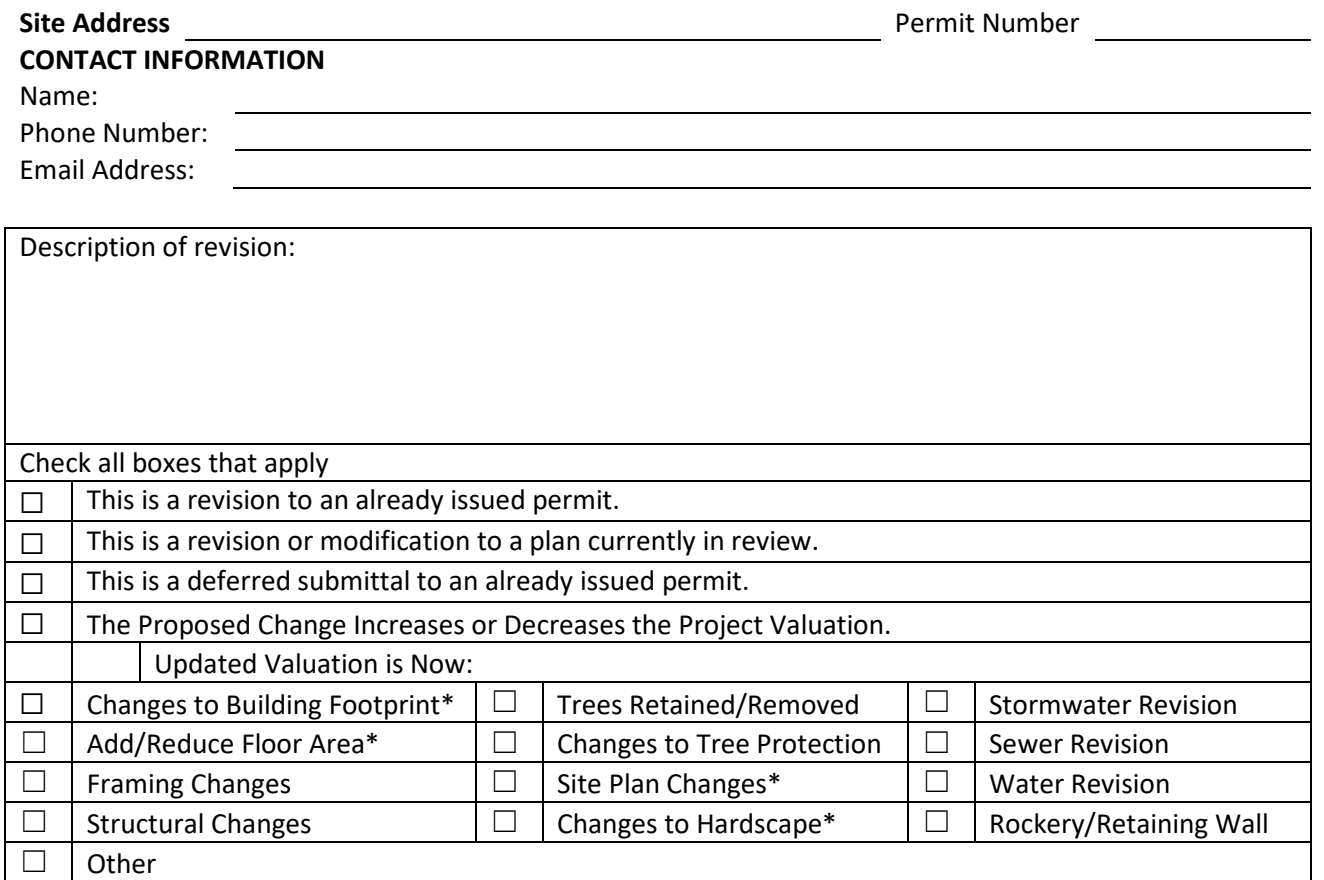

\* include updated Site Development Worksheet w/ submittal

Instructions:

- 1. Consider how the revision impacts the architectural, structural and civil plan sets.
	- a. Updated all affected plan sheets and cloud changes.
	- b. Merge updated plan sheets into a single pdf file.
	- c. Bookmark each sheet with sheet number and description. Ie: A1 Site Plan
- 2. On page two of this form, list each sheet number that has changes and briefly describe those changes. Provide additional sheets if necessary.
- 3. Review associated City Forms and update as needed. Ie: an updated Site Development Worksheet or Residential Fire Area Square Footage Calculation may be required.
- 4. Upload this form along with the revised plans, and any relevant forms or supplemental documents to the File Transfer Site. See instructions for the upload on page two.

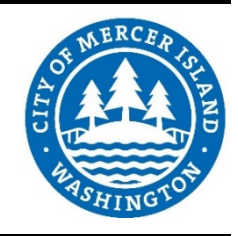

## **FTP SITE INSTRUCTIONS**

- **A.** Please upload to the File Transfer Site https://sftp.mercergov.org (user name: guest, password: eplan)
- **B.** Click on the inbox to open
- **C.** Create a new folder (use your permit number or project address as the folder name)
- **D.** Click on your new folder to open
- **E.** Upload the files into the new folder

Indicate each sheet number that has changes and briefly describe changes that were made:

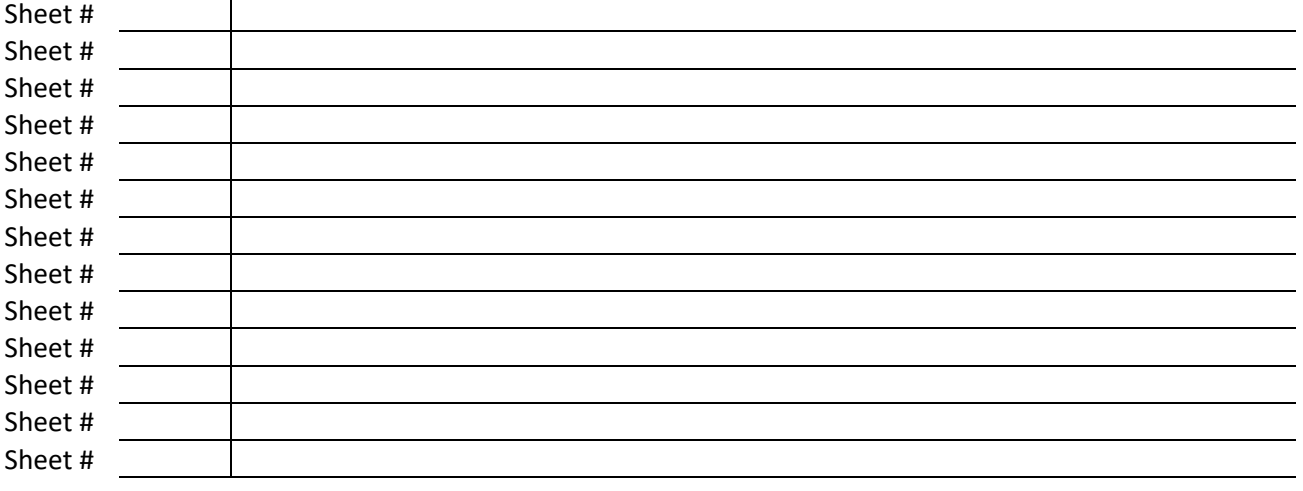

**ALL CHANGES TO PLANS MUST BE INDICATED WITH CLOUDS**